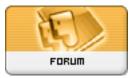

Heromorph

Forum: HM General Chit Chat Topic: Photoshop elements Subject: Re: Photoshop elements Posted by: Dark\_Knight\_DK Posted on: 2009/3/20 20:24:04

The best way to do manips is using the photoshop with a wacom tablet, and you should check the start to finish tutorials, it's the way I started, after that we'll be happy to help you improve your technique.

PS: the CS it's the advance version of photoshop